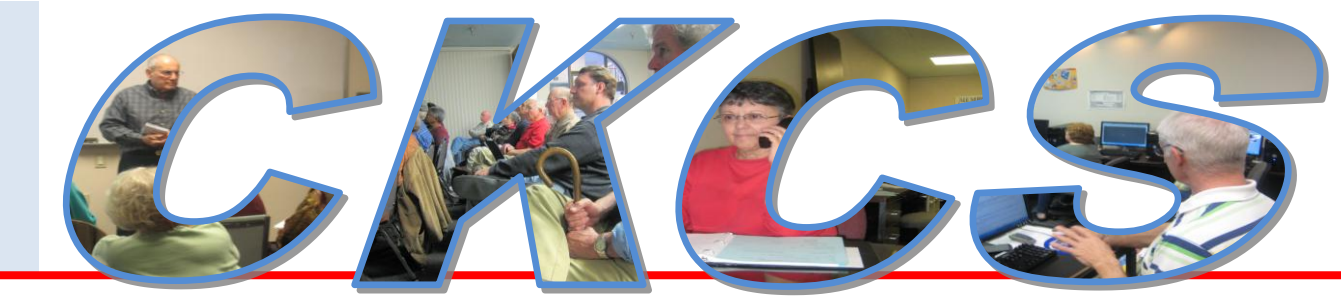

### **Central Kentucky Computer Society**

**September 2010 – Vol. 18, No. 9** © **Central Kentucky Computer Society Inc. Posted Aug 31, 2010 CKCS Resource Center, 160 Moore Drive, Suite 107, Lexington, Kentucky, 40503 (859) 373-1000 www.ckcs.org**

# **Best Buy will bring the iPad to September's CKCS Tech Night**

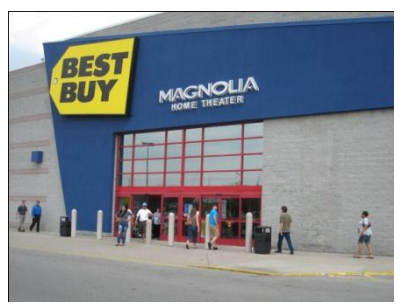

At CKCS's Tech night on September 13, attendees will have an opportunity to get hands-on look at all the features of Apple's newest offering, the iPad. The iPad is promoted as 'A magical and revolutionary product'. Tech night starts promptly at 7:00 PM, however, **there will be an Open House with** 

**refreshments starting at 6:00 PM – so come early.**

Blain Faulkner of Lexington's Best Buy store, plans to divide attendees into four groups. He will bring four iPads with three other members of the "Geek Squad" to fully demonstrate the myriad features and provide everyone with a close-up look of Apple's newest product. Blain is the 'senior counter intelligence agent' for the Geek Squad.

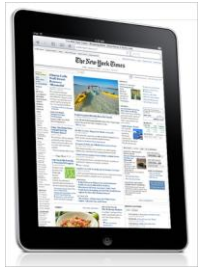

The iPad is impressive. As much as possible our presenters will demonstrate watching a Netflix movie, reading a newspaper or a book; viewing photos on the large portable screen, sending and receiving Emails or accessing information on the internet, or using a few of the almost 150,000 'apps' available to use – most of which are free.

This will be a demonstration, much more detailed and personal than that you might receive at any store. All CKCS members, guests and

the general public are invited to attend. Open house starts at 6:00 PM, the program starts at 7:00 PM on September 13.

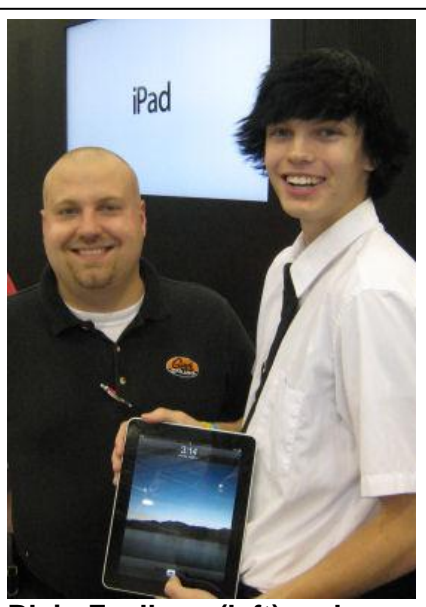

**Blain Faulkner (left) and Donnie Wittbrod are two of the four Best Buy "Geek Squad" members who will be on hand at CKCS to show off the new Apple iPad on Sep 14. Blain is a senior counter intelligence agent and Donnie is a counter intelligence agent on the Geek Squad.**

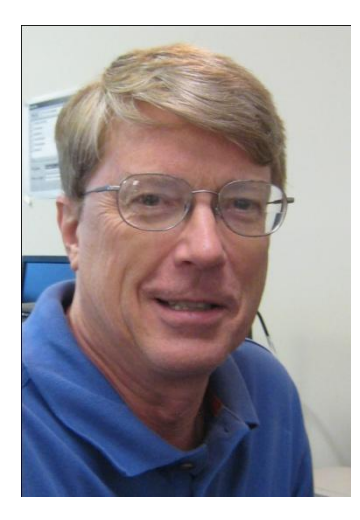

# President's Comments

### **By Mike Seiler, CKCS President**

**[mj.seiler@yahoo.com](mailto:mj.seiler@yahoo.com)**

### **SEPTEMBER OPEN HOUSE / TECH NIGHT COMBO**

CKCS is having an Open House on Monday, September 13 at 6:00 p.m. We are asking all members to bring a friend with them

to the Open House. There will be presentations in the Computer Lab and refreshments will be provided for those attending.

Also, September 13 is Tech Night. We want all those attending the Open House to stay for Tech Night at 7:00 p.m. The September Tech night will feature the iPad. Blain Faulkner and three other Geek Squad members from the Nicholasville Road Best Buy will give a demonstration of the iPad.

### **AUGUST TECH NIGHT**

The August Tech Night was a presentation by Andrew Moore on the use of technology in the Lexington police department. He mentioned that all police cars carry a laptop that is the same model as the ones used in the Iraqi and Afghanistan wars. The laptop is built to withstand shocks that most of the personal laptops in use would not survive. Andrew mentioned that one of these laptops was lost in a snow storm over the shoulder of a road. Six months later a road crew found it and when they tried to start the computer it still worked.

### **KROGER GIFT CARD AND AMAZON USE BENEFITS CKCS**

We are now receiving close to one month's rent from the Kroger gift cards used by our members. Our goal is to increase this to two month's rent. If you shop at Kroger's and haven't started using a Kroger's gift card from CKCS you can pick one up at CKCS any weekday from 10:00 a.m. till 4:00 p.m. They cost \$5.00. The card already has \$5.00 on it, so you get your investment back the first time you use it. You can add more money to the card any time you shop at Kroger's. CKCS receives 4% of the purchases made using the Kroger gift card.

Also, if you purchase items from Amazon and you have not used the link to Amazon in the lower left corner of the home page of our web site, please start using this link. It

will take you to Amazon's home page and CKCS will receive 2% to 5% of your purchase amount. The only way we receive this amount is if you use this link to Amazon. If you want you can use the link to Amazon listed below. If you know how, you can create a short cut on your desktop using this link. If you don't know how to create a short cut, ask Joe Isaac for help at his Tuesday night SIG.

<http://www.amazon.com/exec/obidos/redirect-home/ckcs-20>

### **FALL CKCS COURSES**

Please take some time to go to our web site and look at all the course offerings for the fall. We are offering courses over a wide range of subjects. There are several new classes you might be interested in taking. One of these on Friday called "Photo" Principles..." will teach you how to use your digital camera. The "DVD Workshop" course is a continuation of the Movie Maker class we started offering last year. Our Mac instructors are introducing a course for anyone switching from a PC to a Mac. (If you have a PC and just want to learn what the Mac has to offer this would be worth taking.) If you want to learn more about the Windows 7 operating system our two introductory courses, Windows 7 Basics and Beyond Basics, would be a good place to start.

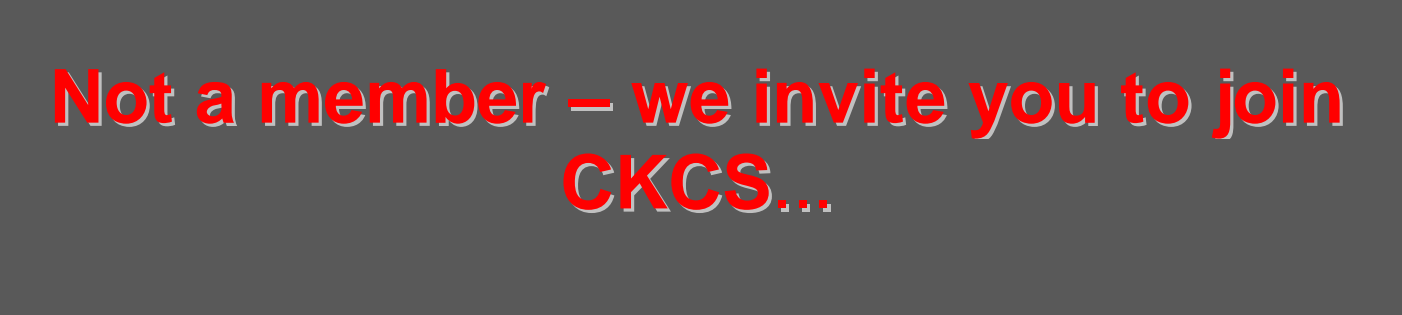

Now a member – be sure to renew. Here is how

1. Click on this link <http://www.ckcs.org/join/> and fill out the form. (if that doesn't work, go to [www.ckcs.org](http://www.ckcs.org/) and click on JOIN NOW ) - - **or**

2. Call (859) 373-1000 and a friendly office supervisor will be glad to help you - - **or**

3. Stop by the CKCS Resource Center at 160 Moore Drive, Lexington, 40503 ............................Office hours Monday through Friday, 10 AM to 4 PM.......................

### **Joe took August off – but not really**

**Editor's note:** CKCS's Windows expert, Joe Isaac did not teach in August, "a vacation", he said, but instead he spent 50 to 60 hours working over his massive COMPUTER TIPS disc. "I went through it page by page, to update and improve the information on the disc" Joe said.

This is the Computer Tips disc that that Joe regularly burns to a CD for distribution to his classmates. Joe started his informative Computer Tips and Tips 2000 CD "at least ten years ago" and probably has distributed a thousand or more copies of different revised version of the disc. "The latest version has everything on it – the answers to most questions and a lot of fun things on it, including some great music – this is my legacy" he said. Since Joe feels sure he has not made every correction that should be made, he wrote the following appeal to all newsletter readers.

Dear Classmates,

I need your help.

During August, I revamped, revised, and updated the Computer Tips and the TIPS 2000 CD. I did my best to get rid of bad links and duplications, but I know I missed a lot of them.

When you have time would you please go through "Joe does Windows" and email me of any errors? [joeisaac@insightbb.com](mailto:joeisaac@insightbb.com)

Click here <http://www.ckcs.org/joetips.pdf> and you will see this:

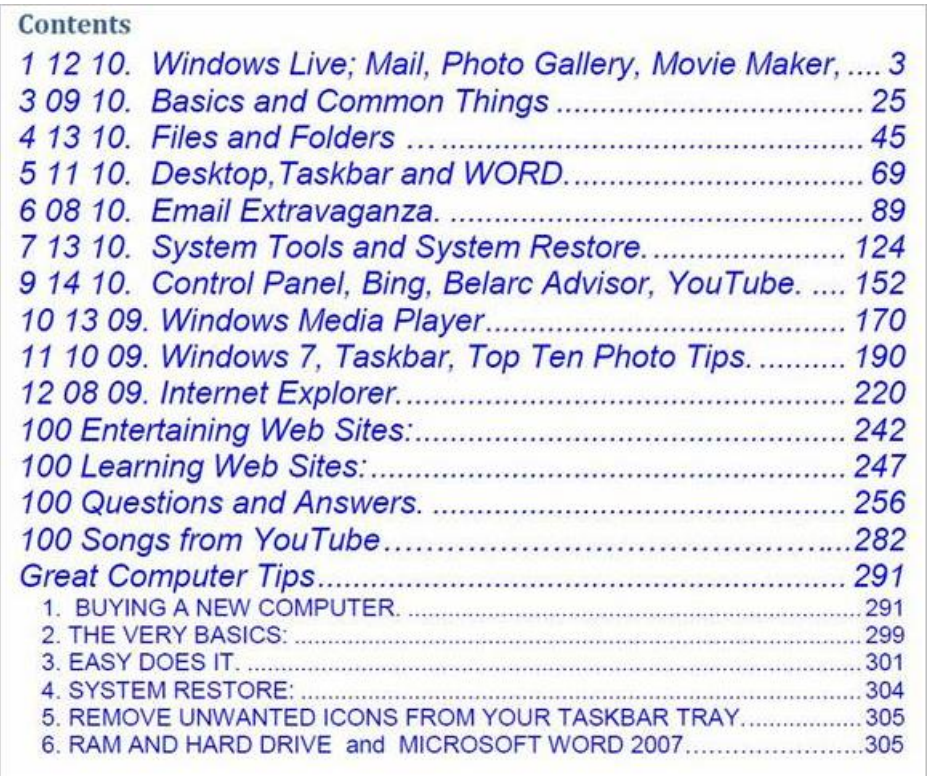

# You decide – which is the best deal?

?

?

### CKCS COMPUTER LAB PHOTO CLASSES

Offered four times a year

#### **Beginning Digital Imaging**

**Fee \$60-or \$48 for CKCS members Total 12 hours (one 2-hour class each week for 6 weeks Class size: 4 to 8 students Two instructors: Joe Dietz and Larry Cox Location CKCS Computer Lab, CKCS Resource Center, 160 Moore Dr, Lexington.**

**In this class the students will learn how to enhance their pictures using a digital imaging program. They will learn the steps of how to crop, brighten, lighten, and generally clean up their pictures for better presentation. The program used is Corel"s Paint Shop Pro. We will also cover how to properly scan your old photographs and slides and learn how to download your images from your camera to a specified folder on your computer. Many of the icons and procedures used in this program are similar in the numerous different digital imaging programs that are available.** 

#### **Advanced Digital Imaging**

**Fee \$60-or \$48 for CKCS members Total 12 hours (one 2-hour class each week for 6 weeks Two instructors: Joe Dietz and Larry Cox Location CKCS Computer Lab CKCS Resource Center, 160 Moore Dr, Lexington.**

**The advanced digital imaging class builds on the procedures learned in the beginner class. In this class, we will learn more about using text with our images, working with layers, straightening our pictures, and using scripts to create a variety of different presentations such as color sketch or charcoal sketch of our pictures. We will also work on restoring old pictures and learn how to take someone out of a picture and put them on another picture. We will continue learning techniques to restore old photographs and learn how to create a collage with several of your pictures.**

CHECK THE NEXT PAGE

### UK PHOTOGRAPHY **OFFERINGS**

Offered three times a year

#### **Beginning Photoshop**

**Fee \$140 Total 16 hours (two 2-hour classes each week for 4 weeks) Class size: 5 to 25 students Instructor: Lennon Michalski, M.F.A. Location; 004A Lucille Little Fine Arts Library Computer Lab**

**In this class you will manipulate digital photos that you have taken of family, friends or events to make them cleaner and more professional. You will learn how to make Photoshop enhance your images with color/contrast corrections and touch up techniques. Experimentation with this program will reveal Photoshop"s broad possibilities of creating the mood or narrative in your photos. All skills and experience levels welcome. Bring a digital camera or digital photo to work from. You do not need fancy equipment to make quality images.**

#### **Advanced Photoshop & Adobe Programs**

**Fee \$140 Total 16 hours (two 2-hour classes each week for 4 weeks) Class size: 5 to 25 students Instructor: Lennon Michalski, M.F.A. Location; 004A Lucille Little Fine Arts Library Computer Lab**

**If you are interested in making digital art, brochures, newsletters, business cards, posters, or videos, Photoshop, InDesign, Illustrator and other Adobe programs will give you the ability to make your products more professional. In addition to learning these programs, we will explore layout and color techniques to make your designs stronger and more appealing. Bring a digital camera or digital photos to work from. All skill and experience levels welcome. PhotoShop classes are taught on a Mac platform but include PC applications.** 

## **After looking at the two comparisons on the previous page,**

- **You saw our class cost is \$48 for members, theirs is \$140**
- **Yes, they do offer 16 hours instruction compared to our 14 hours**
- **We have two instructors, they have only one**

**If you feel, as we do, that CKCS classes are worthy and a real value for members and guests,** 

## **WE HAVE GOOD NEWS FOR YOU.**

**The Fall Schedule lists an excellent group of classes that start toward the end of this month.** 

**Look them over (schedule on the next page). To enroll: Call (859) 373-1000 Office hours: 10 AM to 4 PM weekdays Or visit the Resource Center, 160 Moore Drive #107 Visa and Master Cards accepted.**

### **CENTRAL KENTUCKY COMPUTER FALL CLASSES**

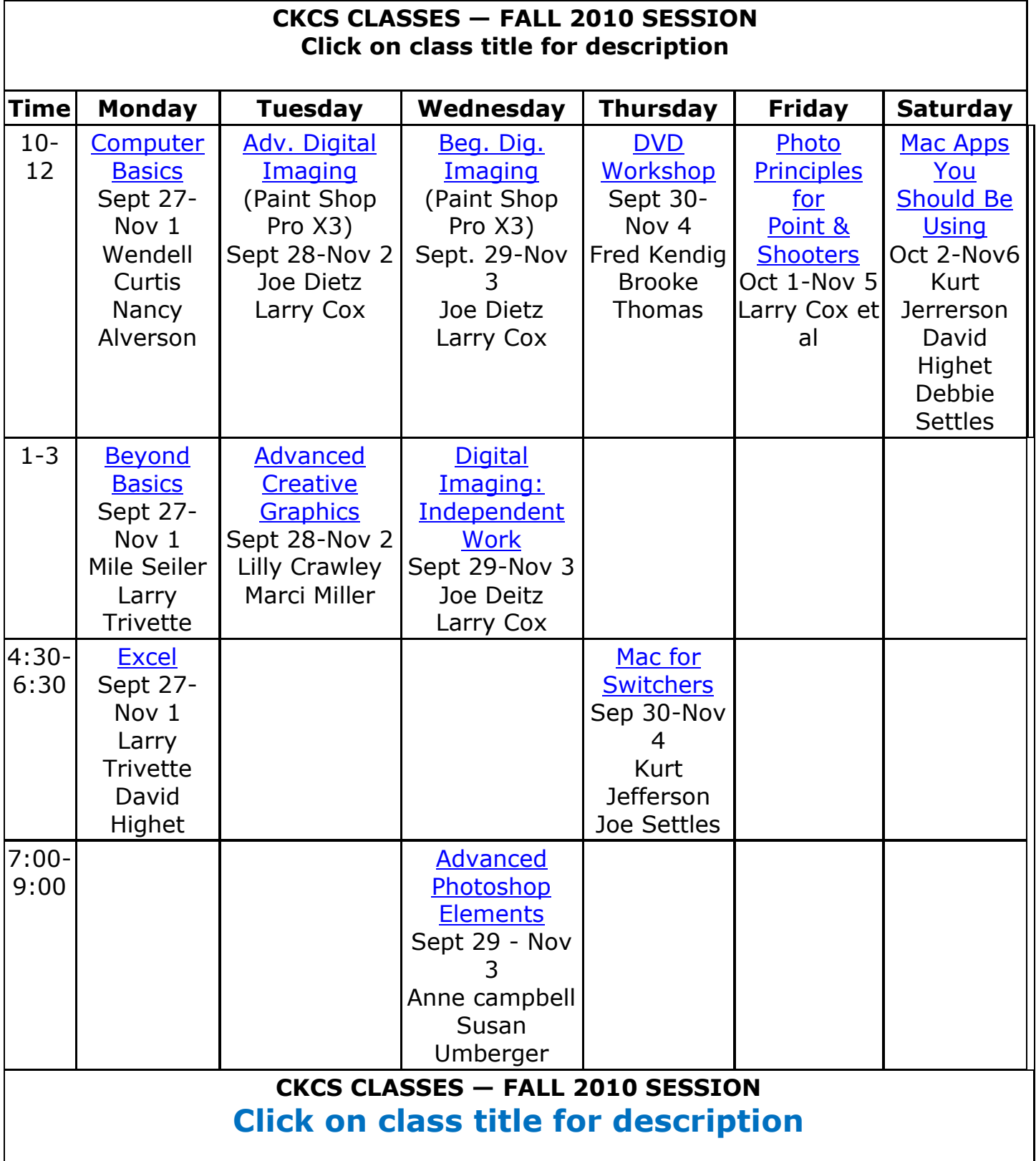

# **Your photo creativity may be enhanced by Corel"s Painter 11**

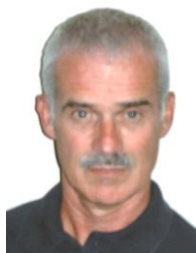

**By Joe Dietz** *[joedietz@aol.com](mailto:joedietz@aol.com)*

According to Corel, Corel® Painter<sup>™</sup> 11 is the ultimate digital art studio for anyone ready to expand their definition of creativity. Working with the most advanced digital painting and natural media tools available, you can create the art you've always envisioned

**Joe Dietz** Digital Imaging SIG Leader

On September 28<sup>th</sup> at 7:00 PM, CKCS member, **Bruce Klobeke**, will give a presentation demonstrating **Painter 11**. According to Bruce, he will cover the "very basics" on how to use the program. Bruce is self trained in the use of Painter 11 and has learned to use it very effectively. He will explain what he has learned by

reading and then using the techniques on his own images. He promises to explain the basic commands in Painter 11, how he "prepares" his image in Corel's Paint Shop Pro, and then convert

the photo to a digital painting using Painter. Then he completes the image in PSP. Bruce will distribute a hand-out providing his step-by-step procedures taking an original photo through the various steps to a completed digital painting. Some of his completed images will be on display, plus some books on Painter and a Wacam Tablet.

The photo contest for September will be on **stairways and steps**. Take your best photo or check out your files and find an interesting shot and forward it to [Joedietz@aol.com](mailto:Joedietz@aol.com) no later than 27 September.

**LAST MONTH"S DIGITAL IMAGING SIG PHOTO CONTEST WINNER**

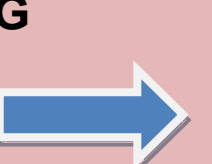

**Topic - Architectural Detail Winner - Pennie Redmond**

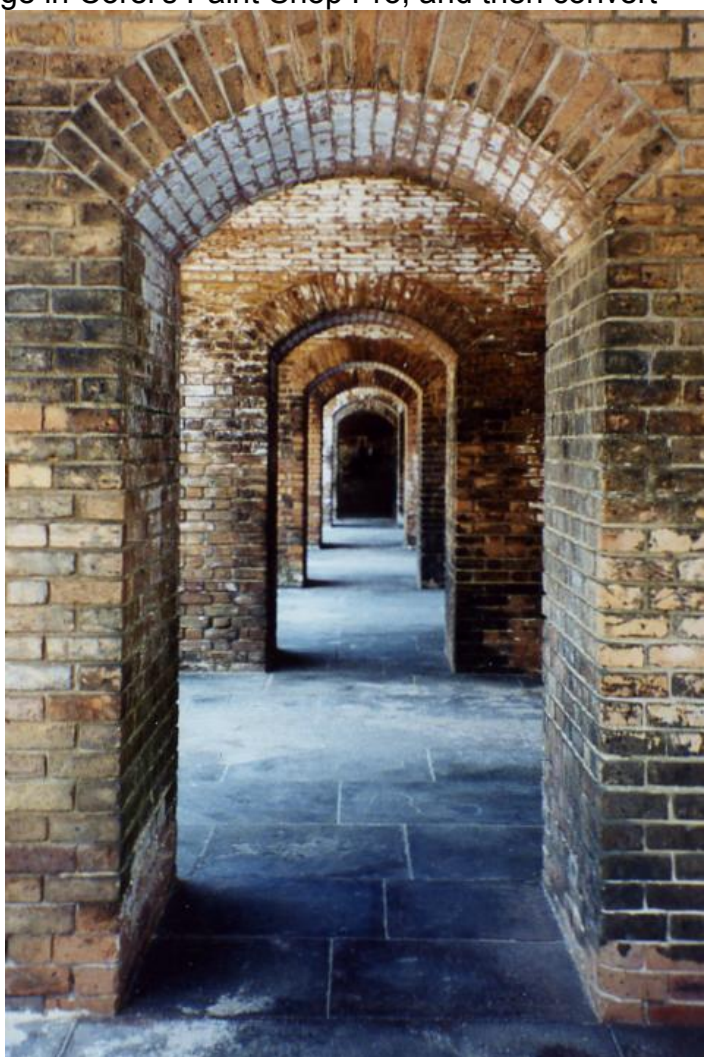

### *VIDEO'S / SHOWS TO WATCH*

Just click on link below or paste the link into your web browser

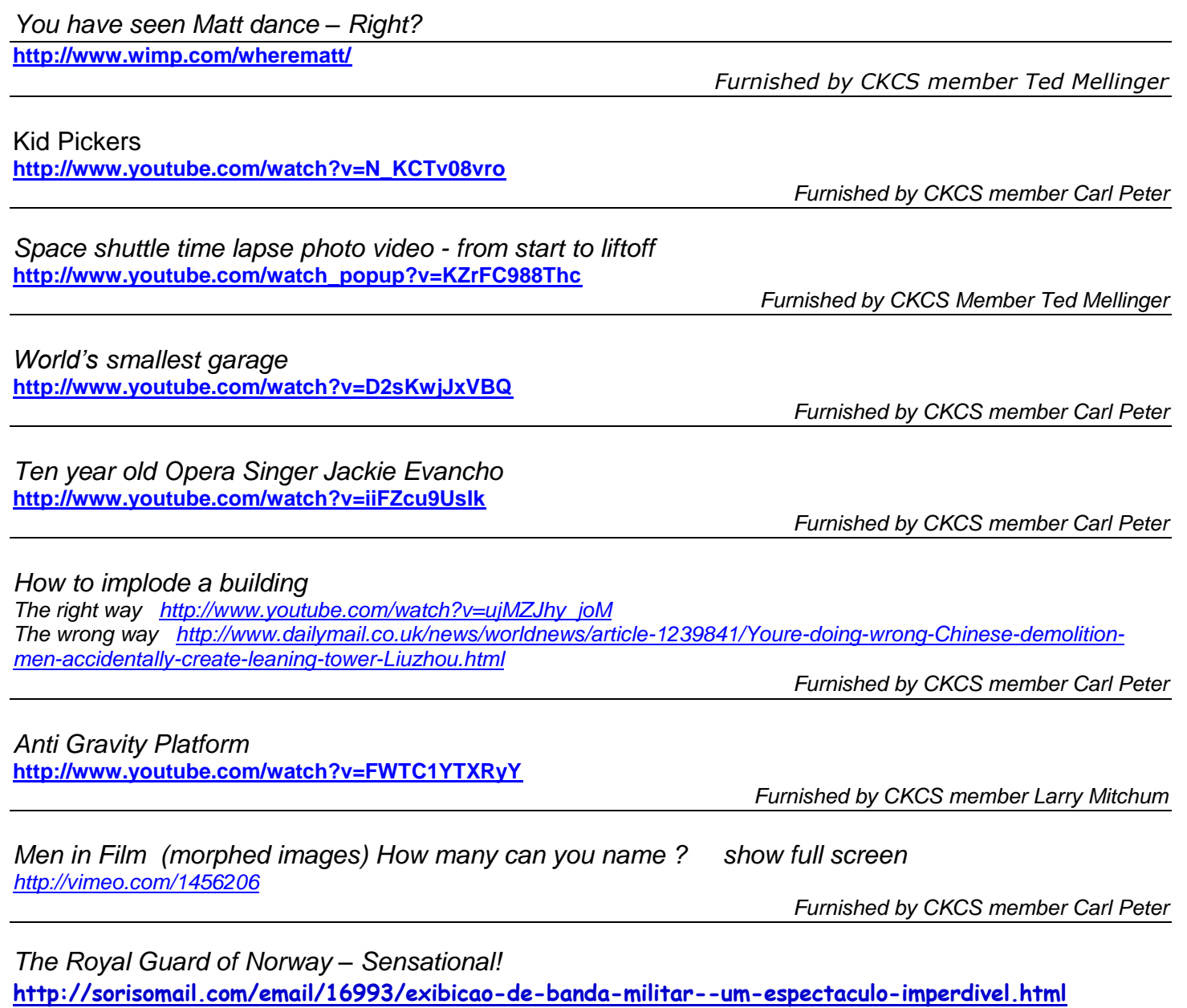

*Furnished by former CKCS member Harvey Shackelford* 

■

# Welcome New Members

The Central Kentucky Computer Society welcomes the following new members whose applications were processed from July  $25^{th}$  to August  $27^{th}$  2010.

> **Julie King Ada Linville Elaine Moore-Turenne Kathy Reynolds Retia D Walker Tom Waybright**

A special thank you to the following members who renewed their membership during this reporting period.

> **Shelby C Jett Robert G Karl Marcia S Miller Jo Stratton James McCormick Earleen S Ginter**

**Information provided by CKCS Secretary Ben Rice**

#### **Central Kentucky Computer Society**

Incorporated

160 Moore Drive Suite 107 Lexington Kentucky 40503 (859)-373-1000

**OFFICERS** *Tenure end June 30, 2011*

President: Mike Seiler Vice-President: Bob Brown Treasurer: Jim McCormick Secretary: Ben Rice

#### **DIRECTORS**

*Tenure end June 30, 2011* Jim Geeding Joe Settles Julia Steanson Larry Trivette Larry Mitchum

*Tenure end June 30, 2012* Wendell Curtis Jerry Heaton David Highet Paul Stackhouse Joe Dietz

Webmaster John Newsom<br>Office coordinator Jenny Brown Office coordinator Newsletter **Jerry Heaton** Calendar Wendell Curtis Refreshment Center Jim Hughes

# **Yes, CKCS does accept donations**

In accordance to the Internal Revenue Service regulations, the Central Kentucky Computer Society is a (501( c ) 3 non-profit educational public charity and is eligible to accept donations which provides additional funds to further the goals of the organization. The donations are tax deductable up to the limits allowed by tax laws.

The treasurer's report for the fiscal year ending June 30, 2010, listed the following CKCS members who made generous donations to further the goals and objectives of the Central Kentucky Computer Society. During the year, CKCS received a total of \$1,690 in donations.

If you give to charities during the year, please consider adding CKCS to your list of donations.

**Bob Brown Jenny Brown Larry Cox Frankie Harvener Jerry Heaton James McCormick Elizabeth Mills**

**Helen Pope Dorothea K. Van Winkle Jim Zoll Anonymous donation** 

### **State law says MOVE OVER**

Drivers in Kentucky and all but three other states require that you move over to pass a police vehicle with emergency lights flashing while an officer is rendering aid to a motorist, handling an emergency or while issuing a ticket. You may read the details of the actual Kentucky law by clicking on the map you may view when you click on the following link. <http://www.moveoveramerica.com/>This safety reminder was provided by CKCS member Ted Mellinger.

### MEMBERSHIP CORNER By David Highet

t the August Board of Directors meeting I was officially Aut the August Board of Directors meeting I was officially<br>appointed to be Membership Chairman for the Central Kentucky Computer Society. This is a role that I have been unofficially working at for several years. Now that it is official, hopefully I can better encourage each of you as members of CKCS to work with me to add new members, and to those readers who are not members to join CKCS.

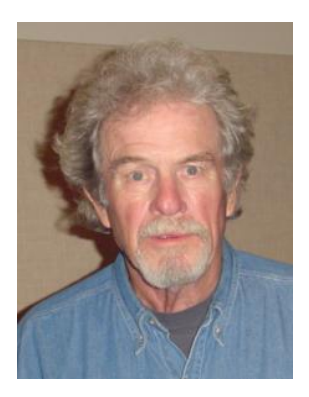

At the recent Grand Opening of the new Apple Store in the Lexington Mall, I was somewhat surprised to see so many people crowding into the store to view Apple's product line. Most of them seemed to be interested in the computers Apple has to offer, not just the iPhone and IPods that so many of them carry with them daily. The iPad tables drew a big audience, but as a recent convert to the IMac and Macbook pro laptop that I personally cherish, I was encouraged to see the attention those products were drawing. It is a healthy sign for computer nerds like myself to see young people enthused with new computer products, Apple or PC.

The Apple Store is not the only new computer store in town lately. Several new computer stores have cropped up in Lexington in the past few months. Some of these businesses specialize in either Laptops, repairs, or a mixture of both. It really does not matter; the use of personal computers in the Lexington area is on the rise.

What that means for CKCS is that there is a whole new group of prospective members out there (new computer users and experienced ones) just waiting to be told about the computer services we have to offer. It is after telling them about CKCS that we ask them to join. In the process of explaining CKCS and listening to what new prospective members would like to see in a group like ours that we will learn what if any changes we should make in CKCS. Do they think our class line up is sufficient – are there classes we should consider adding? Are there SIGs that we should add? This exchange can only strengthen CKCS as an organization.

Talking to prospective new members (young and old - and we need to concentrate on the younger generation for fresh ideas) we will learn what the general public is looking for in a technical society like ours. We will obtain different ideas and viewpoints that we can incorporate into CKCS to make it more attractive for prospective new members.

As always, I am looking forward to your help with spreading the word about our fine organization. Bring your friends and neighbors to the next meeting.

### LPD representative fielded many questions on August tech night

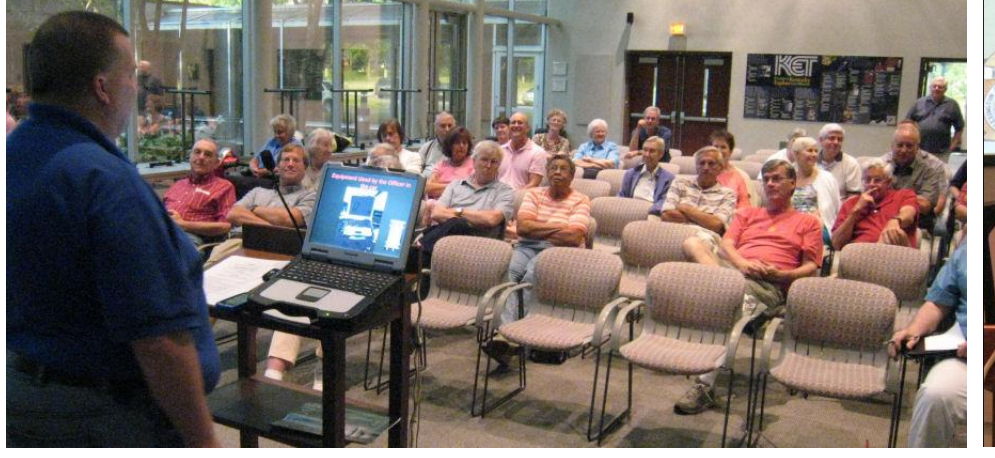

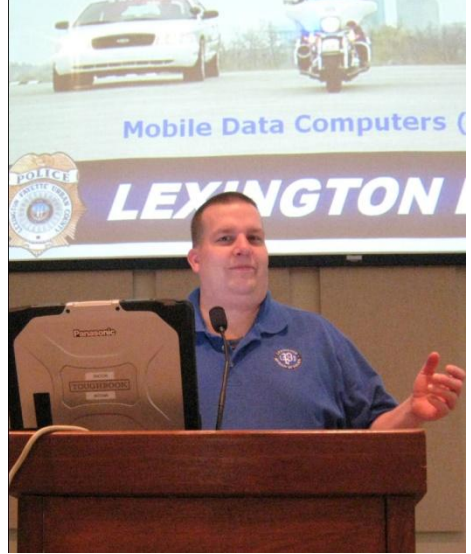

During the August CKCS tech night, Andrew Moore, a civilian employee with the Lexington Police Department was confronted with a quizzical CKCS audience, The group had dozens of interesting questions for him. At the beginning, Moore showed the heavy duty (toughbook) computers that are mounted in every police vehicle. He passed a couple units around, providing the audience a handson inspection of an actual police computer. He discussed perhaps a dozen specialized computer programs the typical Lexington police officer must master to efficiently do their job. Some of the specialized programs they use, have been written by Lexington officers, he told the audience.

Moore is the Mobile Data Manager for the LPD's Computer Information Systems Unit. This makes him responsible to keep the nearly 600 computers and related programs working at all times. His presentation was through and lasted about 30 minutes, but audience questions continued the

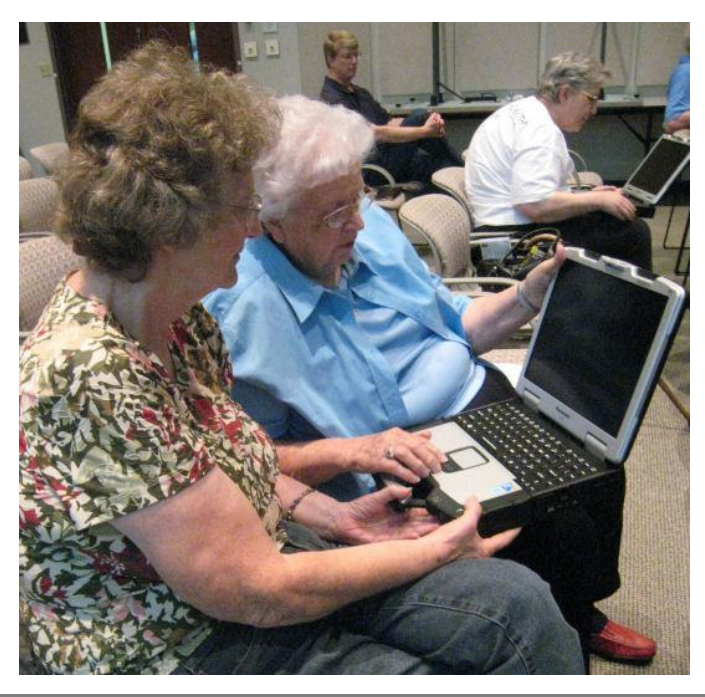

program for about 40 minutes after that.

The program, sponsored by CKCS, was held at the Kentucky Educational Television building on Cooper drive on Monday, August 9.

**IN THE PICTURES ABOVE, Andrew Moore addressed the group.** 

**THE PICTURE AT LEFT shows Ann Riester and Eva Jane Jacobs checking a heavy weight police laptop computer, while across the room, Julia Steanson, looked over the second computer that circulated among the crowd. Moore emphasized that the computers he circulated,** *were not door prizes!* **He wanted them back.**

# **News to use**

### **New CKCS Board member**

The latter part of June, long time CKCS Board member John Newsom resigned from the board since he lives in Atlanta and can no longer attend board meetings. However, John will remain active with CKCS serving as our 'webmaster', a responsibility he has held for many years. It is a task he can perform from Atlanta. John has been a member of CKCS since 1994. In accordance with the Society's bylaws, the Board held an election and elected Joe Settles to take Newsom's place for the remainder of John's tenure on the board. Joe retired from the State Cabinet for Health Services

(a program investigator) in 2005. He is an avid fan of Macintosh computers and after retirement found out that

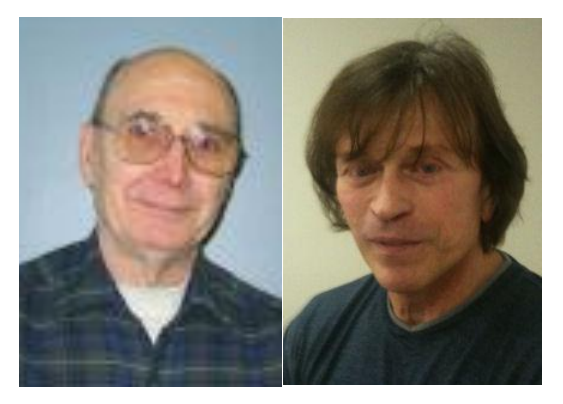

 **Newsom Settle** 

CKCS offered a great opportunity to share his appreciation and knowledge with others who are interested in staying in tune with the ever-changing technology. In fact, he is currently serving as an assistant instructor of some of the Mac advanced classes taught in the CKCS Computer Lab. Joe's wife, Debbie, a retired Fayette County school teacher, also serves as an assistant instructor for the basic Mac classes CKCS offers.

### **Four new CKCS classes are offered this Fall**

On the CKCS Class schedule for this Fall, (Page 7), you will find **Advanced Creative Graphics**, **DVD Workshop**, **Mac for Switchers** and **Photo Principles for Point & Shooters**. Check them out and for a description of each class, just click on the class title on page 7.

### **Sign shines again**

After being dark for about a year, the CKCS sign on the front of the building is brightly illuminated again. Our efforts to remove the plastic face to get to the five burned out fluorescent tubes were unsuccessful. The insert was just too tight for us to safely remove it.

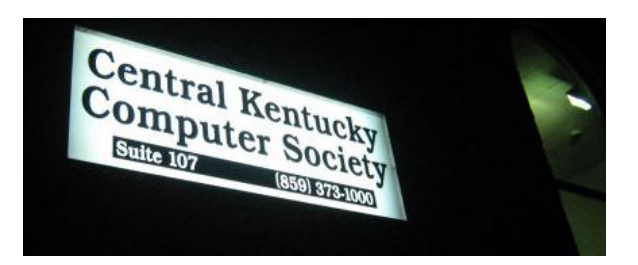

A professional, the Sherrod Sign Co, used their magic to get the plastic insert out and trim it slightly so now it slides in and out more easily. Check out the sign next time you are at CKCS after sunset.

Ξ

# CKCS Q&A

by Bob Brown Vice President, CKCS Submit your question [ckcsq@yahoo.com](mailto:ckcsq@yahoo.com) put QUESTION in the subject

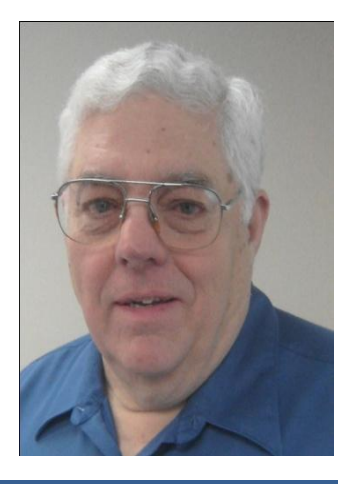

*To submit a question send an email to ckcsq@yahoo.com and put ―Question‖ in the subject line. If we can figure out the answer to your question we will print it in the next newsletter issue, assuming space is available.*

*Since I am pretty sure I don't know all the answers, I will seek help from other CKCS members or any other resource that I can find.*

### **How are files stored on a disk drive?**  $\overline{\mathsf{Q}}$

One of the major functions of a computer operating system such as Microsoft Windows 7, is to manage the writing and reading of files on disk drives or other devices that can save files. Computer geeks usually say storing and retrieving instead of writing and reading. A

A disk drive has one or more rotating platters which have magnetic surfaces that can be recorded on similar to old fashioned audio tapes. File data is stored as magnetic fields on these platters. To read the data a sensor passes over the fields and notes whether they are North or South pointing fields. One field direction represents a zero and the other represents a one.

The recent history of disk drives has been mostly a race by technologists learning how to write and read increasingly tinier magnetic fields in much greater density. This is why today's disks with much larger data capacity are the same physical size or even smaller than older drives with less space.

A newly manufactured disk platter is like a new shopping center parking lot. There must be an agreed upon "system" for storing items so they can be retrieved quickly and efficiently. A parking lot has white stripes painted on the pavement to indicate where vehicles should be parked. This leads to an orderly system of storing (parking) and retrieving (locating your car and driving away). And, like a parking system, a disk data storage system has some space reserved for overhead which makes it possible for new files to be brought in at any time and old files to be located and sent to the computer.

There have been several "file systems" invented over the years. The early DOS computers used a system called FAT for File Allocation Table. The one used by Windows 7 is NTFS (New Technology File System). However, Windows 7 can work with some older file systems.

In our parking lot example above, it was assumed that the lot was for parking cars. Cars are a standard size so any car can fit in any parking space. But, suppose the parking lot is now required to park all sizes of vehicles from bicycles to trailer-trucks. Since these vehicles are incompatible, a major new parking "system" will need to be designed.

Storage of data files also has to solve the problem of vastly different sized files.

Next month, we will discuss how this problem has been solved and how the file system decides where to store files and how they are retrieved later.  $\blacksquare$ 

### DO YOU SHOP AT AMAZON?

Market analysts predicted that the release of the new iPhone would kill the Kindel reading device which is sold by Amazon. But Amazon reports just the opposite. Kindel sales have increased. They did discount the price of Kindles which no doubt helped. They also reported recently, that sale of on-line books have now exceeded sales of hard back books, another of Amazon's specialties.

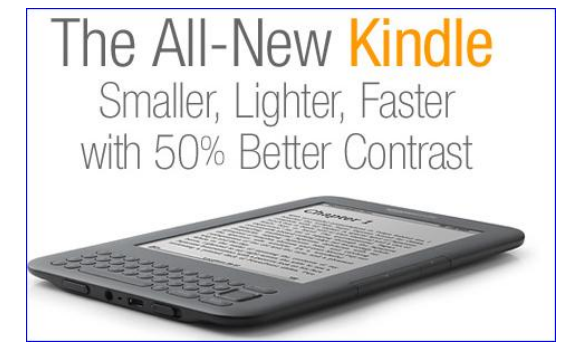

If you choose to shop at Amazon, PLEASE REMEMBER to get to their site by first going to the CKCS web site and click on the AMAZON logo on our home page. When you do that, CKCS get a rebate of from 2 to 5% of your purchase. It cost you nothing and helps support the

projects of your computer society. Their logo on the home page looks like this:

If you wish to access that site from this newsletter, just use this link: <http://www.amazon.com/exec/obidos/redirect-home/ckcs-20>with CKCS still getting the credit.

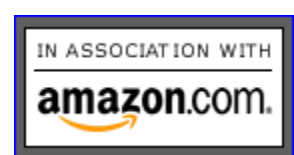

# **The Mac Column**

### **Mac For Switchers**

If you're familiar with any flavor of the Microsoft Windows operating system and now want to learn how to use a Mac, this is for you.

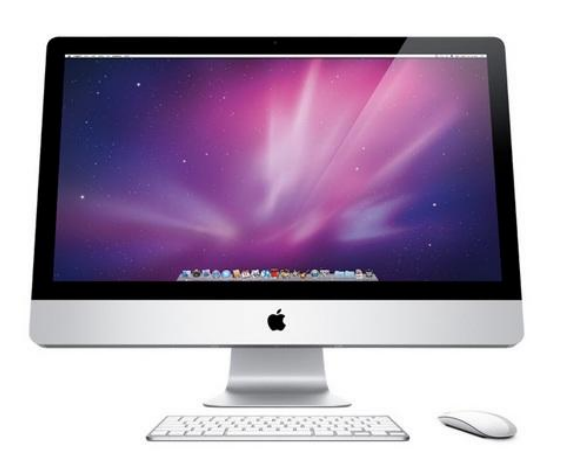

I'll be teaching the Mac For Switchers class at CKCS beginning in late September.

This class is designed for folks who switched from a Windows machine to a Mac, own a Windows machine and added a Macintosh, or plan to buy a Mac.

Mac For Switchers will be taught Thursday afternoons beginning September 30 and concluding November 4. The class will run from  $4:30 - 6:30$  p.m. If you'd like to sign up, call CKCS at (859) 373–1000.

Is there need for this class? To repeat a phrase popularized last fall, you betcha !

Apple products are red–hot right now. And Macs are selling better than ever before.

Apple's top brass says roughly 50 percent of Mac buyers at the company's Apple Stores (such as the new one which just opened in Lexington's Fayette Mall) have never owned a Mac before. Classes taught at CKCS are an ideal setting to learn about the Mac, what makes it tick, and how to get the most out of the popular computer.

If you'd like to prepare for the class, check out David Pogue's splendid book, *The Missing Manual: Switching to the Mac, Snow Leopard edition.* 

The *Missing Manual* contains a good deal of what we'll talk about in class:

*―It won't take you long to discover that on the Macintosh, there's only one menu bar. It's always at the top of the screen. The names of these menus, and the commands inside them, change to suit the window you're currently using. That's different from Windows, where a separate menu bar appears at the top of every window.‖*

And, there's this from the same book:

*―In Mac OS X, the ―home base‖ program—the one that appears when you first turn on the machine and shows you the icons of all your folders and files—is called the Finder. This is where you manage your folders and files, throw things away, manipulate disks and so on.‖ (*Kurt's note: *You may also hear it called the desktop, since the items you find there mirror the files and folders you might find on a real–life desktop.)*

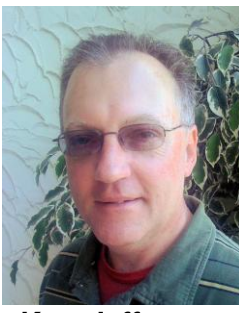

**Kurt Jefferson**

This is just the beginning. We'll help you become comfortable with the Mac in class. I hope to see you there.

To read about the Mac and how Apple Stores are impacting sales, check out this blog labeled *Posts At Eventide:* <http://tinyurl.com/33zjuhc>

If you'd like to see a few photos of the Fayette Mall Apple Store opening, look here: <http://tinyurl.com/243srpd>

### **iPad"s red hot demand**

Are tablets the future? The answer might be yes, according to Forrester Research.

―Demand for tablets like the iPad has reached the point where it's more popular than just about all other categories of device," reported Forrester in mid-August.

The company says as of June 2010, 14 percent of shoppers online were planning to buy an iPad or similar tablet within a year. Eight percent polled expected to buy a netbook.

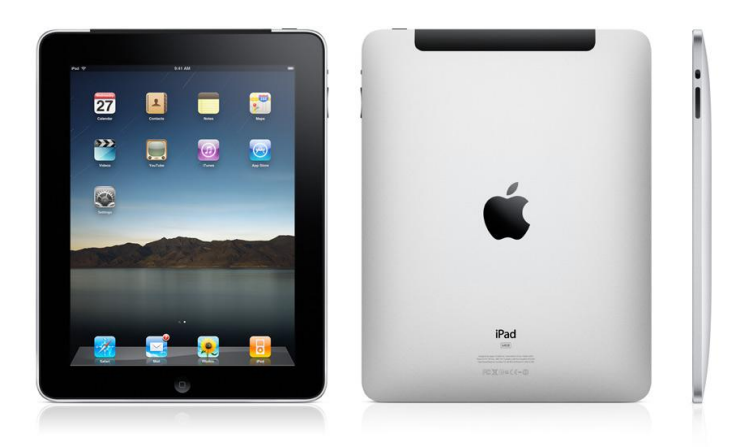

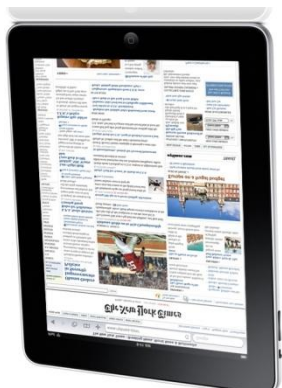

Just four percent indicated their intent to buy a desktop computer, eleven percent planned to buy an e–reader like the Kindle, and 13 percent said they planned to buy a notebook computer within the year.

A story from Electronista says: "Forrester saw the collective effect of the iPad as triggering "tablet mania." It almost singlehandedly establishing not just the category in sales but also in the public mind, which is now accepting tablets as a category even after almost a decade of Windows tablet PCs."

Read the Electronista report here:<http://tinyurl.com/36u43vp>

Just how popular is the iPad? News reports indicate more than three million iPads were sold in the first 80 days after its launch.

Who's buying the iPad? Survey says:

- Most are men (66%)
- Most are between 35 and 44 (28%)
- Most have education beyond a Bachelor's Degree (29% have a Graduate or Professional Degree)
- Almost half own an iPod Touch (49%)
- Just under one–half own an iPhone (43%)
- Almost one–third own a Blackberry (27%)
- One in ten own an Android (10%)
- About one in nine own a Palm (9%)

The above stats are from April 2010. Source: AdColony

Read the full *Online Media Daily* story here:<http://tinyurl.com/y5nmwee>

Read a *New York Times* blog, "Replacing a Pile of Textbooks with an iPad" here: http://tinyurl.com/25cpfwb

### **The Disappearing Phone**

A new poll by the Pew Research Center offers eye–opening numbers. Here's how the folks at Pew put it:

*―After occupying center stage in the American household for much of the 20th century, two of the grand old luminaries of consumer technology—the television set and the landline phone—are suffering from a sharp decline in public perception thatthey are necessities of life.‖*

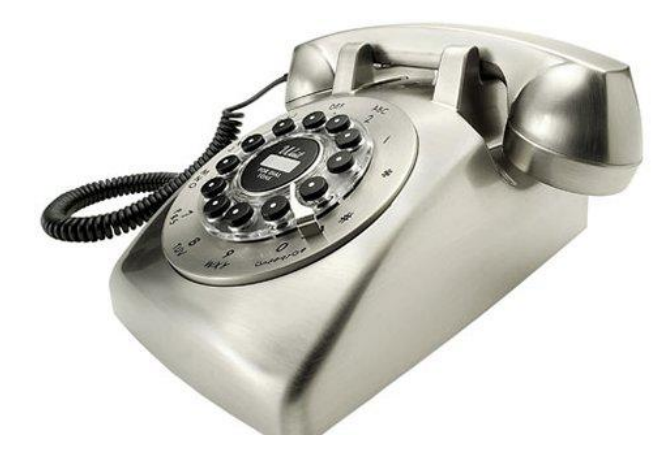

Only 42% of Americans now say they consider the TV to be a necessity. 62% say a landline phone is a necessity.

Compare that to the cell phone. 47% of the public says that is a necessity. In fact, there are now more cell phones in America than landline phones (A landline is the old type of phone—it sits on a wall, desk, or table and is attached by a cord to a wall outlet.)

I haven't had a landline phone in years and I don't miss it and I grew up with landlines and phone booths.

If I still had DSL Internet service, I'd have to have landline phone service. But for many folks like me, landlines are not a necessity. Cell phones and phone over Internet (think MagicJack and Vonage, in addition to phone service provided by many cable TV companies) have replaced landlines.

Pew learned that fewer than one–half of all young people (18–29 years old) consider the landline a necessity of life. My hunch is that someday the landline as we know will disappear.

It may be decades from now but it will eventually be replaced.

82% of adults now use cell phones. That's up from 53% in 2000.

You might be asking yourself—what about computers or high speed Internet? The poll showed that 49% of Americans believe the home computer is a necessity. 34% think high speed Internet is a necessity, that's up 3% from 2009.

Other interesting tidbits:

- 79% of American adults now use the Internet—up from 46% in the spring of 2000.
- As of early 2008, 31% of Americans listened to radio on their computers (and other non–radio gizmos.)

### **Disconnected**

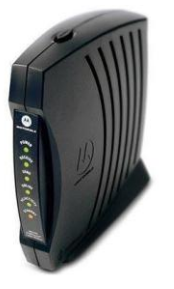

More than once in the past few months I told friends that I'd give up my TV if I could just have reliable Internet service back. You see, in early July, my cable Internet service was interrupted. It's been slow, barely functioning or unusable for a month and–a–half.

Cable company technicians made four separate visits to my home to investigate the problem. They installed a new cable modem, new cable to the wall, and new outside cable.

The fixes worked—temporarily. But after a few days the connection would crawl.

Why can slow Internet connections play havoc? Because it can take minutes instead of seconds for Web pages to load and for e–mail to download. Web pages with plenty of pictures may not load at all. RSS news feeds are mighty slow to update.

Here's a snapshot of what I'm talking about.

Graphic Converter is a popular Mac program created in Germany. (It's been called the "poor man's Photoshop" because it does so much for so little. It will do layers, effects and much more at a fraction of the price of Adobe Photoshop or its less expensive brother, Photoshop Elements.)

I spotted a new version of Graphic Converter available for download. The new version contained improvements, bug fixes and more.

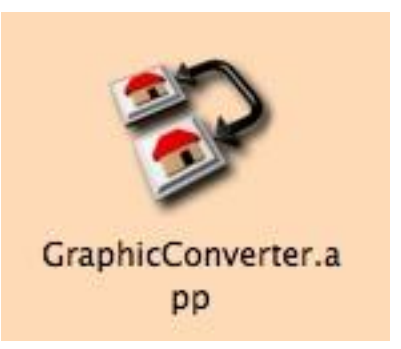

Normally, it would take me 6–10 minutes to download the program via MacUpdate or VersionTracker (these are Web sites that do a great job providing software updates ready to be downloaded by you.)

As I began downloading Graphic Converter, the typical Mac "barber pole" appeared along with a message telling me how long it could take to download the software: 1 hour, 9 minutes.

Get the point?

My Internet service was so slow that it was unusable in the early morning (it often took three minutes for a Web page to load–if it would load at all.) Later in the day the speed might increase to dial–up connection speed.

As I write this on a Saturday in mid–August, another technician from my local cable company has just left.

He told me that the connector on the green box behind my house might have been the culprit. Static electricity might have collected on the spot where my cable hooked up. So he switched my cable to a different connection.

My point? Many of us now rely more on the Internet than so–called "old" media (newspapers, radio and TV) for news, weather, and other information we deem "essential."

When the Internet is interrupted, we feel lost.

So on this cloudy Saturday in August, I'm keeping my fingers crossed. Maybe, just maybe, my Internet service is finally restored to its full glory.

Note: It's Tuesday, three days after the cable tech left. The Internet connection is still as slow as molasses on a Vermont winter. (Okay, I've never been to Vermont. But I get the feeling that thick molasses in a cold winter in the northeast moves m–i–g–h–t–y slow.)

For those of you who live and breathe numbers, here is an overview of my Internet connection speeds. Yes, I've kept a log. And yes, this is broadband.

I'm *supposed* to be getting 10.0 megabits per second:

**Aug. 3** 6:30 a.m. 101 kilobits per second

**Aug. 3** 10:27 a.m. 2.77 megabits per second

**Aug. 4** 6:29 a.m. 1.99 megabits per second

**Aug. 5** 6:21 a.m. 1.25 megabits per second

7:10 p.m. 6.07 megabits per second

**Aug. 6** 6:20 a.m.

**21** September 2010

0.13 megabits per second

These are just a few entries into the log to give you an idea.

Fast forward to later in the month:

**Aug. 24** 6:18 a.m. 0.41 megabits per second

**9:29 a.m.** 0.23 megabits per second

To test your own Internet speed visit [www.speedtest.net](http://www.speedtest.net/) or one of the many other Web pages providing a snapshot of Internet connection speeds.

You may be very pleased. Or you might be surprised.

Don't get me wrong. Before the Internet interruption in early July, my cable Internet service had been rock solid. It worked flawlessly. The service truly defined high–speed, always on broadband.

More than one month and a half later, the situation has changed considerably.

I've called my cable company once again. This time they're sending out a "line" tech later in the week. I'll keep you posted.

I am seriously considering going back to DSL with IgLou, (DSL is high–speed Internet service over phone lines rather than cable provided by the cable TV company.)

If you'd like to e-mail me recommendations, ideas, or experiences you've encountered with Internet interruptions, reach me at: [lextown2@yahoo.com.](mailto:lextown2@yahoo.com)

I'll be reading my e–mail at the local library (offering free Wi–Fi) or at a friend's house.

### **Microsoft Office for Mac 2011**

Office 2011, Microsoft's next version of its popular suites for the Mac is expected to go on sale in late October.

I won't buy because Apple's iWork has replaced Microsoft Office in my household. I also have an older copy of Office that works just fine, and I also have the free NeoOffice, which uses the OpenOffice standard but allows files to be saved in Word, Excel, and other Microsoft Office formats.

Millions of Mac users use MS Office daily. This is a major upgrade for those folks. I know several CKCS members who are using Office 2004 or even Office X. If you use MS Office, this might be the time to upgrade to a newer version when it becomes available.

Read more about MS Office for Mac 2011 here:

#### **Desktop Review.com:**

<http://tinyurl.com/2v9x44k>

and here

**Mashable:** <http://tinyurl.com/2bw6mmb>

and here

**Macworld:** http://tinyurl.com/yj5nklw

### **Open DNS**

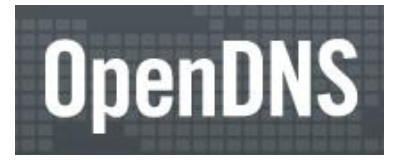

For years, I've used OpenDNS. David Pogue wrote about the great free service in a *New York Times* article in August: <http://tinyurl.com/35qo2nj>

### **The iPhone 4 antenna flap**

If you've got an iPhone 4, you've probably been following what's been called "antennagate." In June, *Macworld* reprinted from *Network World* a page of frequently asked questions about the issue. If you own an iPhone 4 or know someone who does, check it out: <http://tinyurl.com/25dsrv2>

### **Safari Browser Extensions**

For years, you've been able to alter the appearance of the Mac versions of Firefox and Opera by tweaking appearance settings and downloading themes. Now Apple's own browser, Safari, gets into the act by offering what are called ―extensions.‖

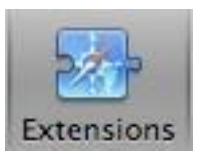

Version 5.0.1 of Safari is the first Apple–produced browser to offer these. Safari extensions use different techniques (HTML5, Cascading Style Sheets 3, and JavaScript) to add features to the most– used browser on the Mac.

Apple says the extensions are safe since they're digitally signed (to prove the authenticity) and sandboxed (tightly controlled set of resources for which the program can operate) for improved security.

Check out the ever growing list of extensions here: <http://extensions.apple.com/>

You'll find dozens of extensions, offering increased functionality of news, productivity, social networking, Twitter tools, security, bookmarking, Email, search tools, translation, shopping, entertainment, and more.

 $\blacksquare$ 

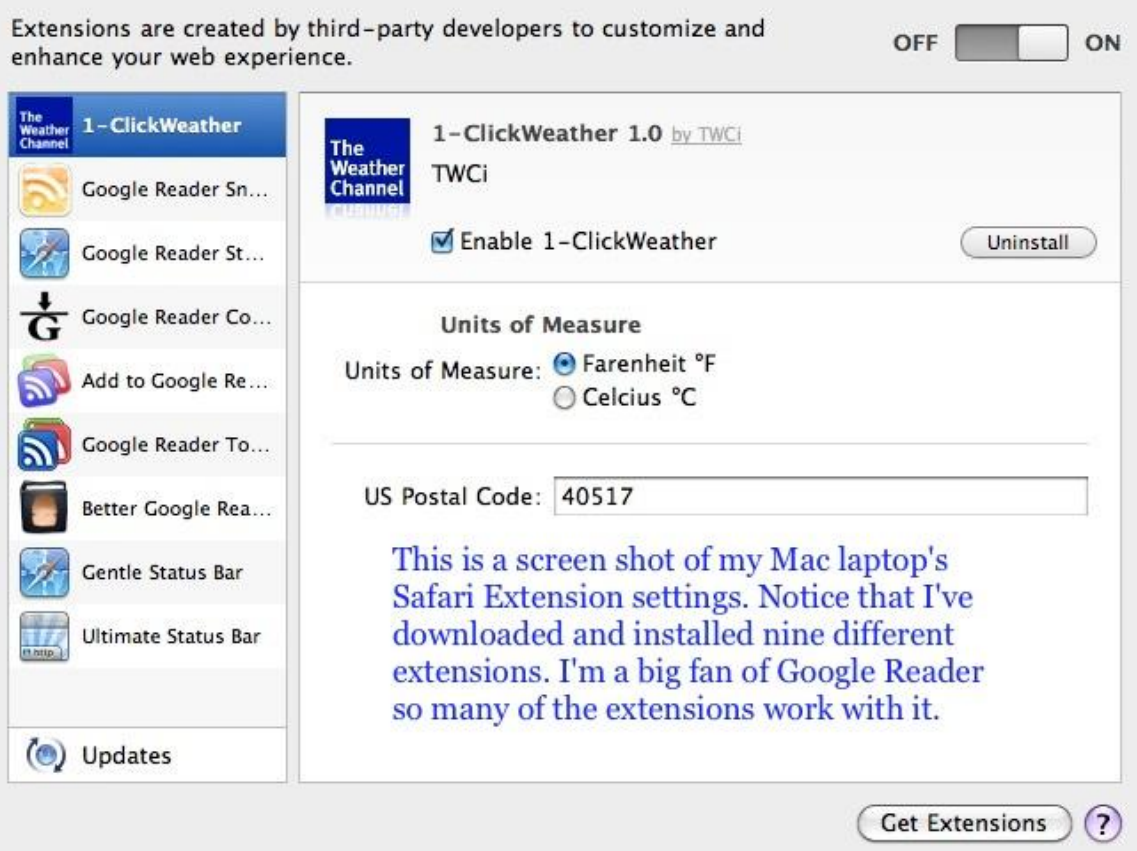

### Grandpas are awesome!

A woman in a supermarket is following a grandfather and his badly-behaved 3-year-old grandson.

It's obvious to her that he has his hands full with the child screaming for sweets in the sweet aisle, biscuits in the biscuits aisle and for fruit, cereal and pop in the other aisles.

Meanwhile, Granddad is working his way around, saying in a controlled voice: "Easy, William, we won't be long ... easy boy."

Another outburst, and she hears the granddad calmly say: "It's okay, William, just a couple more minutes and we'll be out of here. Hang in there, boy."

At the checkout, the little terror is throwing items out of the cart and Gramps says again in a controlled voice: "William, William, relax buddy, don't get upset. We'll be home in five minutes. Stay cool, William."

Very impressed, the woman goes outside where the grandfather is loading the groceries and the boy into his car.

She said to the elderly gentleman: "It's none of my business, but you were amazing in there. I don't know how you did it. The whole time you kept your composure, and no matter how loud and disruptive he got, you just calmly kept saying things would be okay. William is very lucky to have you as his grandpa.

"Thanks, lady", said the grandfather, "but I'm William ... the little bastard's name is Steve."

Furnished by Carl Peter

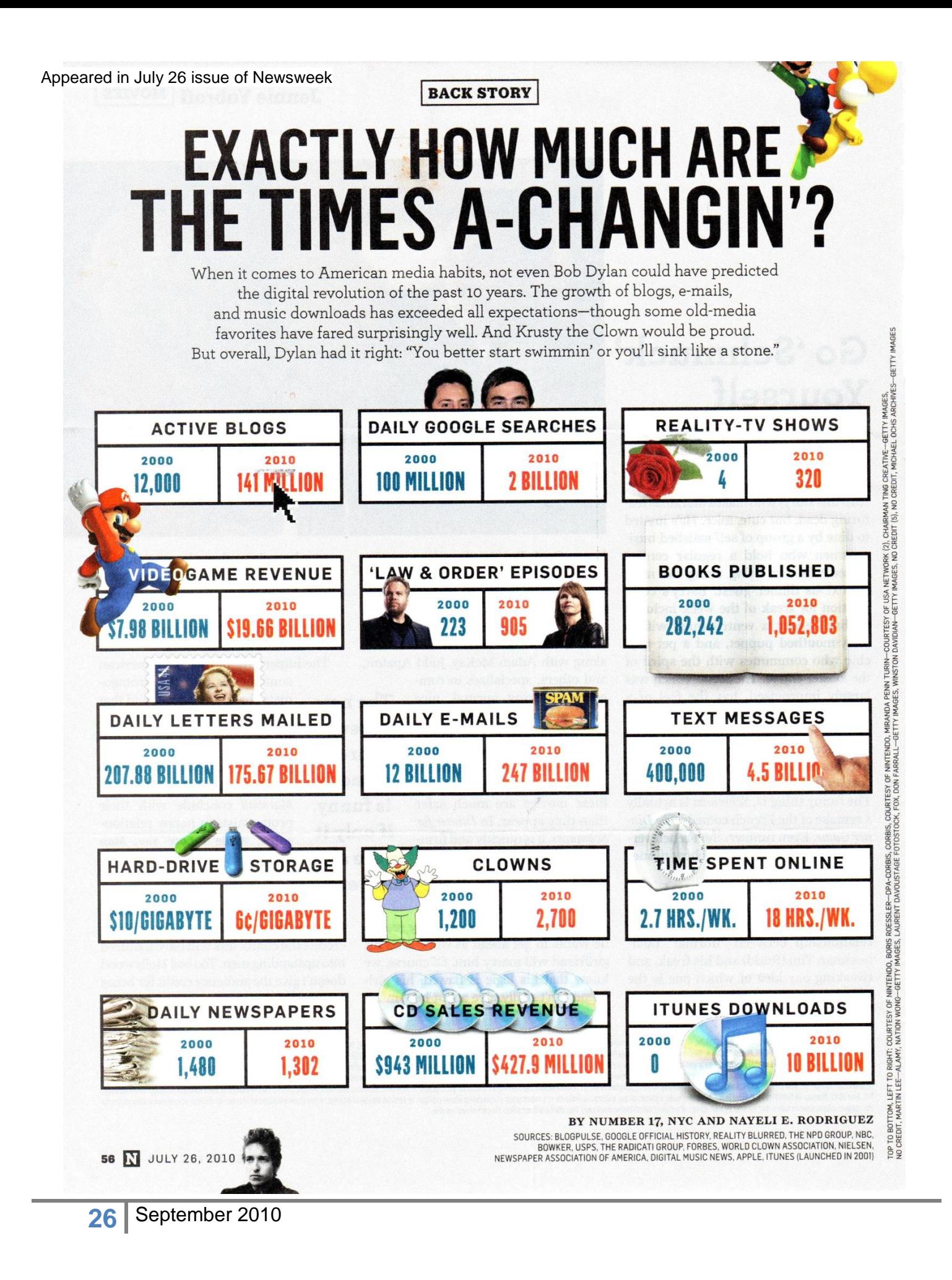

## **CKCS Special Interest Groups Check us out!**

**Each month the Central Kentucky Computer Society offers 13 SIGs which may be attended by members and their guests. Below is a summary of what takes place at each SIG. Information is provided by the SIG leader. Visitors are cordially invited to become active CKCS members.**

**NOTE; Always check the "Monthly Schedule" and the "Newsletter" link on the CKCS home page for any schedule changes. [www.ckcs.org](http://www.ckcs.org/)**

### **COMPUTER CLINIC SIG**

#### **Meets monthly on the fourth Saturday – Leader Bob Brown**

This group meets every 4th Saturday morning at 10am. Topics are anything in the field of personal computers and Internet sites. Typically we talk about newsworthy events such as new products or new developments on the Internet. Sometimes guest speakers are invited to demonstrate a particular software product of general interest.

 Some recent topics include Google Apps, Twitter, Podcasting, and Buying a New Computer.

### **DATABASE SIG**

**Meets monthly on the fourth Thursday – Leader Garland Smith**

#### **DIGITAL PHOTOGRAPHY SIG**

**Meets monthly on the fourth Tuesday – Leader Joe Dietz**

The Digital Imaging Special Interest Group is a forum to provide and share information about digital imaging. The SIG frequently has guest speakers to cover a wide range of topics that are related to digital imaging. Some of our past topics have been on digital archiving (AKA Backup), getting the best out of your point and shoot camera, effective lighting when taking pictures, restoring old photos and many others. The goal of this SIG is to help attendees to better understand digital imaging, learning how to get the best out of their cameras and how to improve their images with digital imaging software such as Corel's Paint Shop Pro, Photoshop CS/Elements, Gimp or other program. Each meeting

**27** September 2010

starts off with a photo contest with a variety of different categories.

#### **DR. FIXIT SIG**

**Meets monthly on the first Saturday – Leader Norm Funk**

#### **GENEALOGY SIG**

**Meets monthly on the third Tuesday – Leader Phyllis Spiker**

Attendees have an opportunity to ask questions, share new ancestors, record discoveries or websites. Programs are not a course of classes, but topics of interest, such as new online databases, interpreting evidences, genealogy softwares or getting acquainted with repositories' websites. Opportunities for onsite research may be suggested. Wanna know, "who's your grandaddy?"; or "Where're the records?" We'll try to help you succeed. Join us 7 P.M, the 3rd Tuesday of the most months, except June, July and August.

#### **INVESTMENT SIG**

**Meets monthly on the third Saturday – Leader Art Gonty** The Investment SIG meets on the 3rd Saturday of the month at 10 am at CKCS.

The main theme of the SIG is to discuss stocks, exchange traded funds and mutual funds. We try to guess the direction of the stock market so one's portfolio can be managed to prevent heavy losses. We discuss multiple online stock sites that can be helpful in managing or developing a stock portfolio. We discuss technical analysis and fundamental analysis. Members often present a stock that they think has potential to gain in price. There is often witty exchanges and there is excellent rapport amongst the

members. We do not contribute any funds to buy or sell stocks at the SIG. It is an informational meeting only. We invite anyone that has no, little or great experience to join us.

#### **LEX MUG SIG**

**Meets monthly on the second Wednesday – Leader Joey Police** The Lexington Microsoft Users Group (LexMUG -- [www.lexmug.com](http://www.lexmug.com/)) meets the 2nd Wednesday of every month from 11:30 AM - 1:00 PM (brown-bag lunch meeting) with networking until noon and then announcements and a 45-minute presentation starting at around 12:10. We keep a tight schedule and start and stop punctually to allow people to get back to work, but we have the venue all afternoon and many people stay up to an hour or so afterwards to talk in smaller groups. Our venue is Central Kentucky Computer Society (CKCS - www.ckcs.org) here in Lexington. Online we have about 150 users, and in person we draw about 15-30 users per month to meetings. LexMUG is not- a Small Business Specialist/Server group, but does draw heavily and have a large part of its constituents from an SBS background. We focus on all types of technology ranging from Hard drive recovery, Virus protection, to all Microsoft technology and products. Our online forum and social media is a great way to discuss topics more in depth. Our next meeting can be found on our web site at [www.lexmug.com](http://www.lexmug.com/) where we will be discussing which Antivirus solution is best for you?

### **MACINTOSH SIG**

**Meets monthly on the second Thursday – Leader Kurt Jefferson**

The Mac SIG is designed to be fun, informative, and an overview of everything "Mac" for new users and old. We talk about everything ranging from how to get more out of the features built into OS X (pronounced "ten," not "x.") to iWork (Apple's replacement for AppleWorks) to using the Internet. The Macintosh is one of the easiest to use computers on the planet. But hidden features abound. The more you know, the more you can do. We try to share tips at every meeting and provide insight to empower users to get more out of their machines. We see all kinds of visitors at the Mac SIG including new users, Windows users, and folks who are new to computers. We welcome you and hope to see you at the next Mac SIG held the second Thursday of the month.

### **MICROSOFT ACCESS SIG**

**Meets monthly on the third Thursday – Leader Stuart Zahalka**

### **OPEN SOURCE SIG**

**Meets monthly on the first Wednesday – Leader Bob Brown**

This group meets every 1st Wednesday at 7pm. Topics are usually demonstrations of open source software products or web-based

applications for Windows and/or Linux systems. We usually have a Linux distribution of the month and a Windows software product of the month.

 Some recent topics include Firefox, OpenOffice, Project Management Tools and PDF Editing.

#### **WINDOWS SIG**

**Meets monthly on the second Tuesday – Leader Joe Isaac**

The Windows SIG or workshop meets the 2nd Tuesday of each month at 7 pm. Topics covered may be: Windows 7, Windows Live Mail, Internet Explorer, Windows Media Player, System Restore, Defrag, Desktop, Taskbar, Windows Live Photo Gallery, Windows Live Movie Maker, Basics, Files and Folders, Control Panel, YouTube, Disk Cleanup, etc.

#### **To see which topic will be covered next go to:**

**<http://computertips2009.blogspot.com/> To see a years worth of email Tips and Reviews go to: <http://www.ckcs.org/joetips.pdf>**

### **WORD PROCESSING SIG**

**Meets monthly on the first Tuesday – Leader Jerry Heaton**

The Word Processing SIG starts with questions from classmates where the SIG leader and all attending help provide solutions and answers. In fact

many of the topics presented during each session, come from questions received by Email during the month. Topics are presented so that new as well as advanced computer users will benefit by attending. This workshop uses several Microsoft Word versions during the SIG. Presently three versions are available for instructional purposes; Word 2003, Word 2007 and Word 2010, however the version used by the majority of the attendees usually is the one used most prevalently.

### **UNIX / LINUX SIG**

**Meets monthly on the fourth Thursday – Leader Lewis Gardner**

The Linux SIG handles a wide range of technical topics. Linux is based on Unix which is the granddaddy of modern networking. We spend a considerable amount of time on servers, networks, routers, access points and general network configuration. These operating systems are at the

heart of many devices in our increasingly connected world. Come out and we will try to get your questions answered, your problems troubleshot or devices configured

**Contract Contract District** 

.